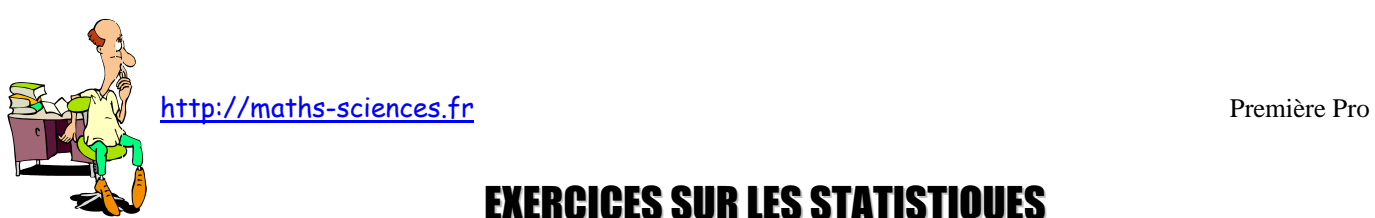

## EXERCICES SUR LES STATISTIQUES  $\infty$ n

## **Exercice 1**

On demande à un groupe de personnes combien ils ont rédigé de messages SMS en une journée. Les résultats sont synthétisés par le diagramme ci-dessous :

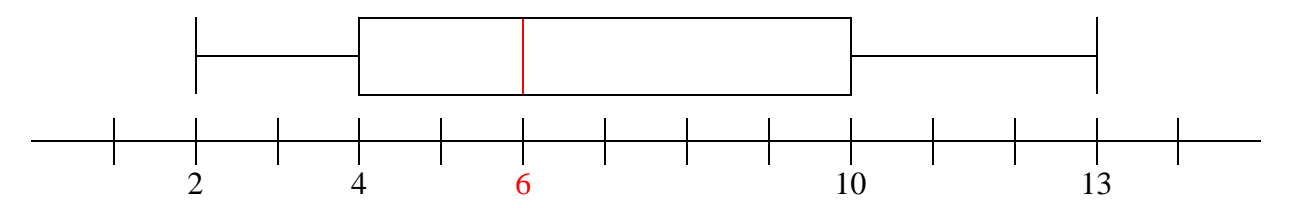

Remplir le tableau suivant :

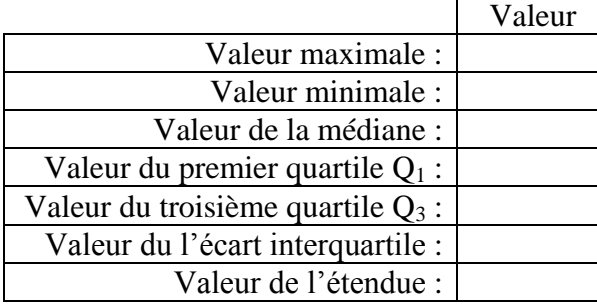

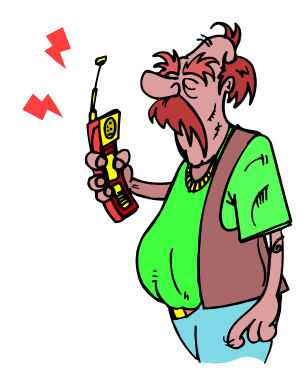

Les personnes interrogées ont envoyé entre …….. et …….. SMS. La moitié des personnes interrogées ont envoyé plus de …….. SMS. …….. % des personnes interrogées ont envoyé entre 4 et 10 SMS.

## **Exercice 2**

Une étude sur les notes obtenues à une épreuve d'examen ont conduit au diagramme suivant (notes sur 20) :

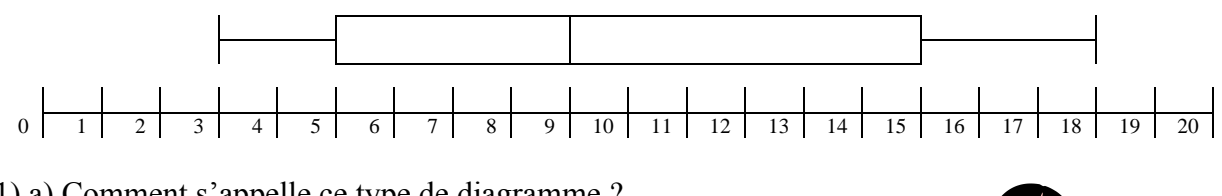

- 1) a) Comment s'appelle ce type de diagramme ?
- b) Quelle la plus petite note obtenue à cet examen ?
- c) Quelle est la meilleure note obtenue ?
- d) Quelle la note médiane de cette épreuve ?
- e) Calculer l'étendue.
- f) Calculer l'écart interquartile.

2) Cocher les cases vrai ou faux du tableau suivant :

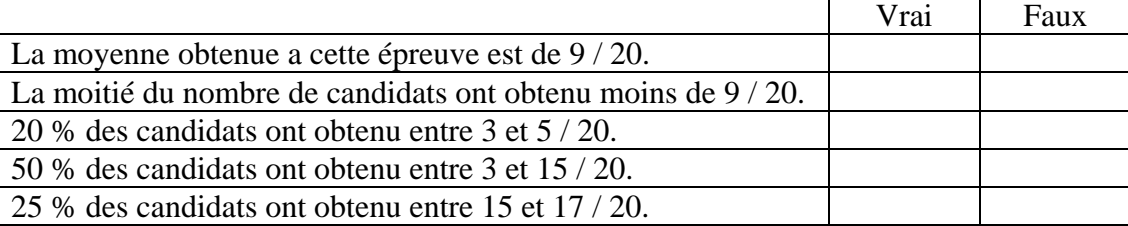

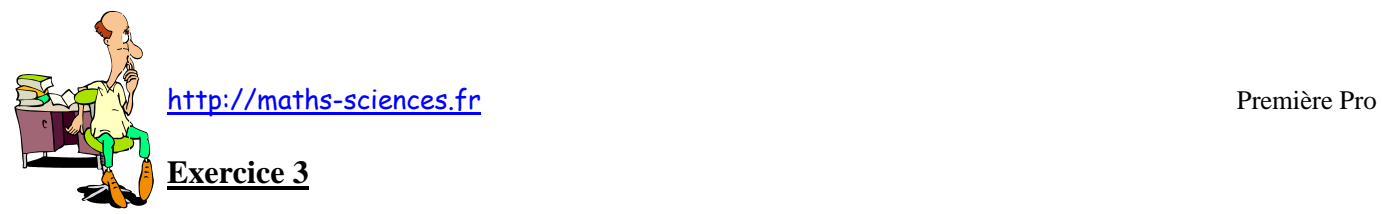

Quatre études similaires ont été réalisées dans quatre pays différents et ont donné les histogrammes ci-dessous :

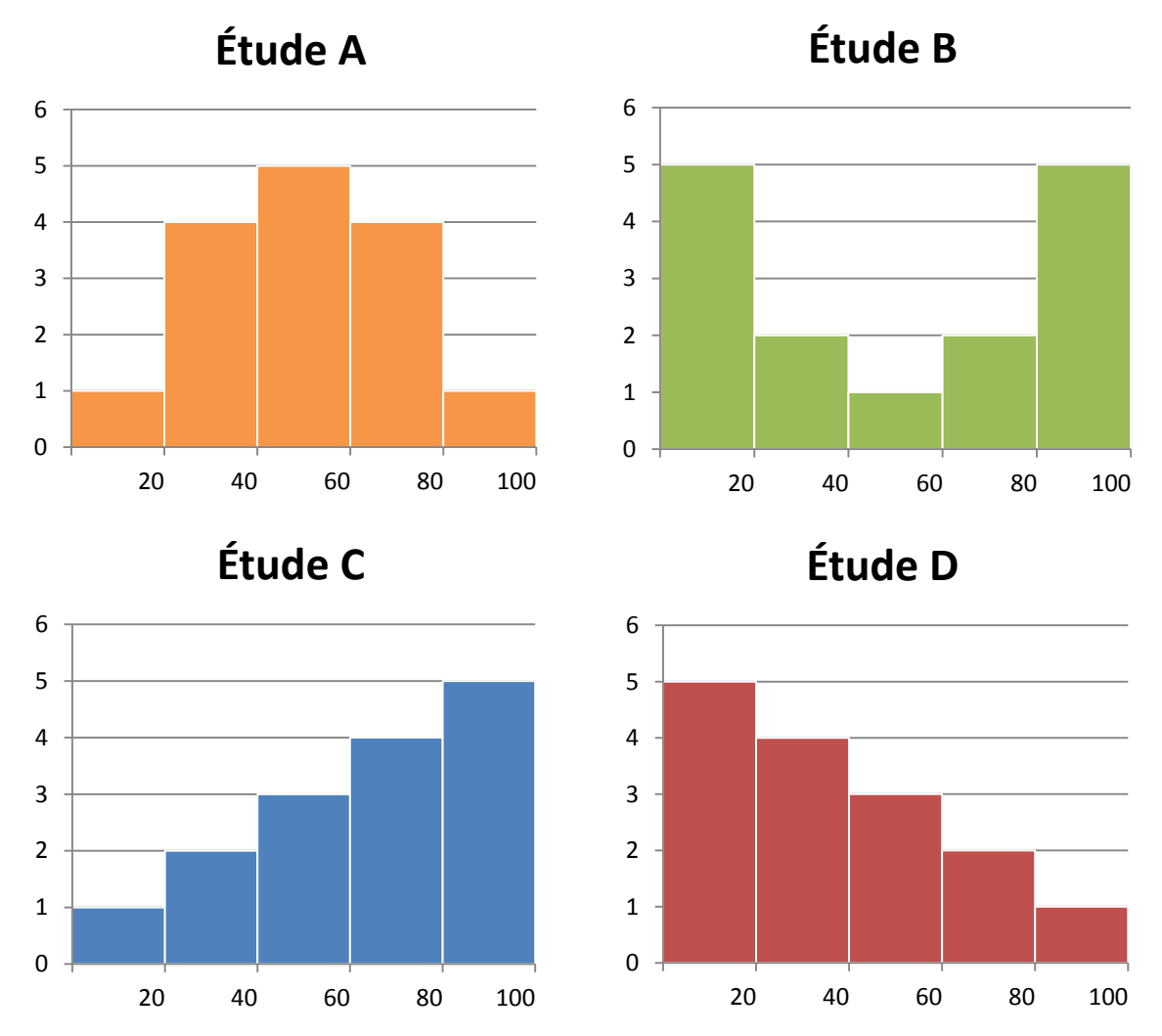

**Associer** ces quatre histogrammes aux quatre diagrammes en boîte à moustaches donnés cidessous. **Justifier** vos choix.

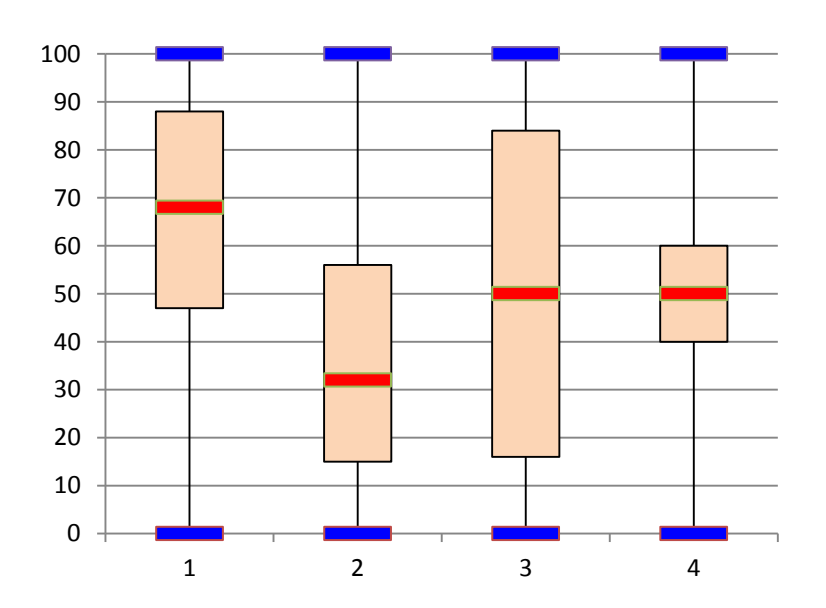

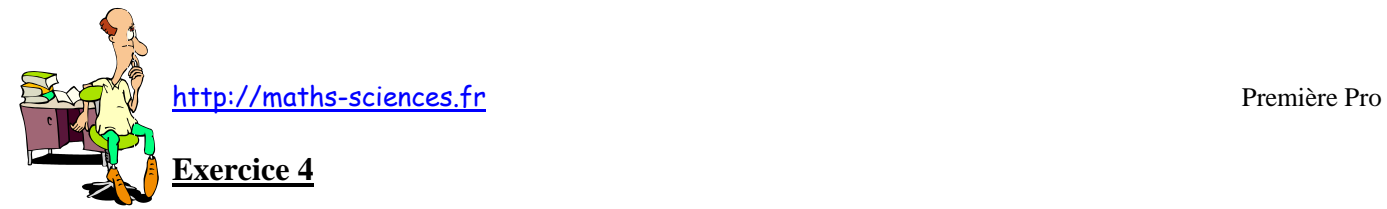

On donne 3 diagrammes en boîte à moustache correspondant aux résultats de 3 classes de première Bac Pro à un même devoir de mathématiques (la moyenne est figurée par un point).

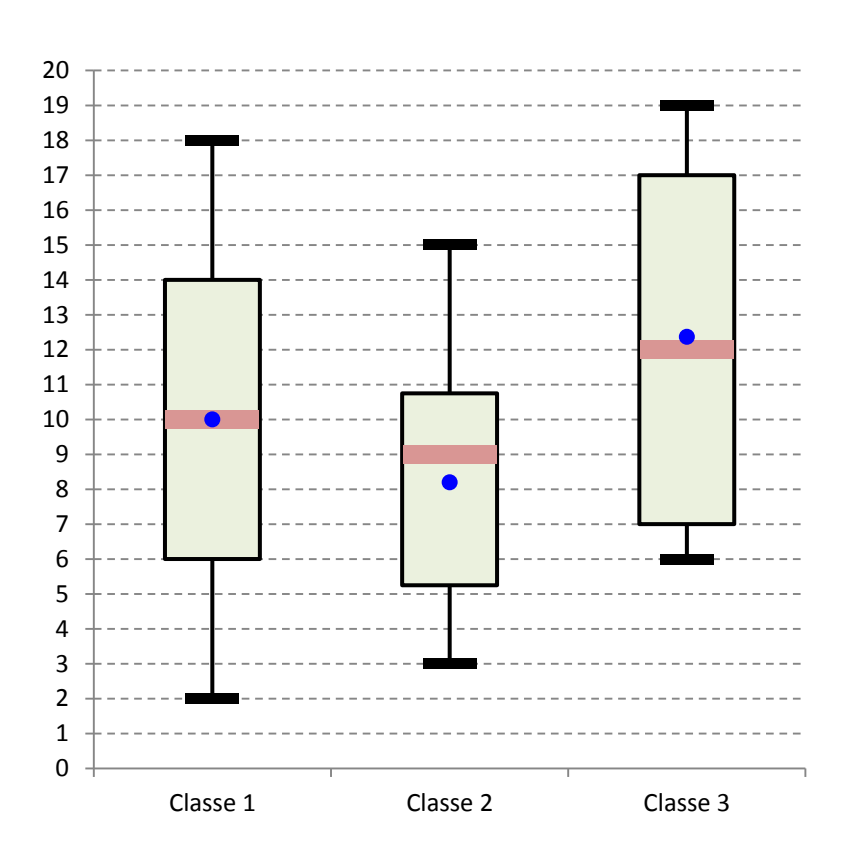

1) Compléter le tableau suivant :

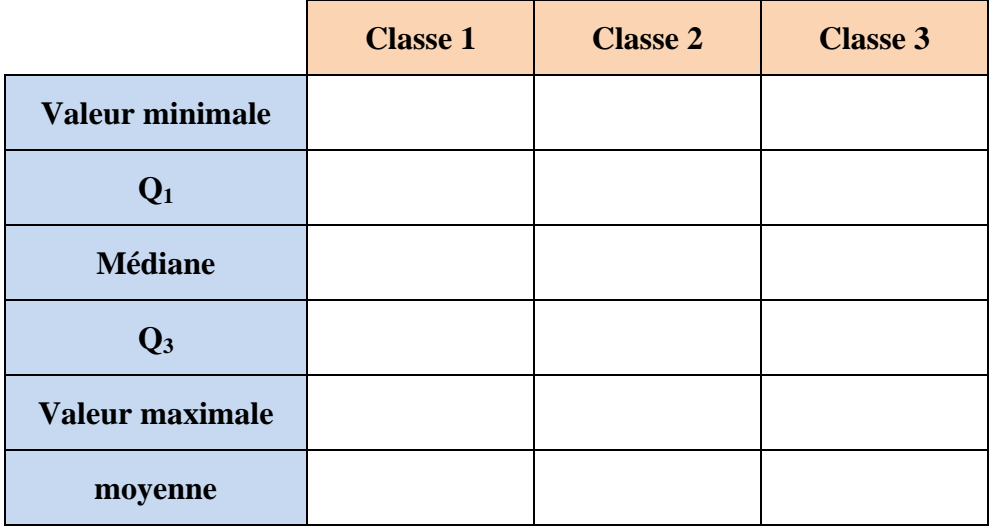

2) À partir des diagrammes en boîtes à moustaches correspondant à chaque classe, donner le profil de chaque classe

http://maths-sciences.fr Première Pro

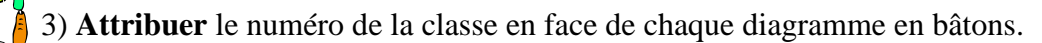

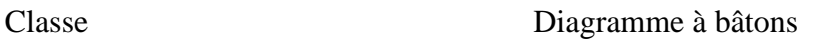

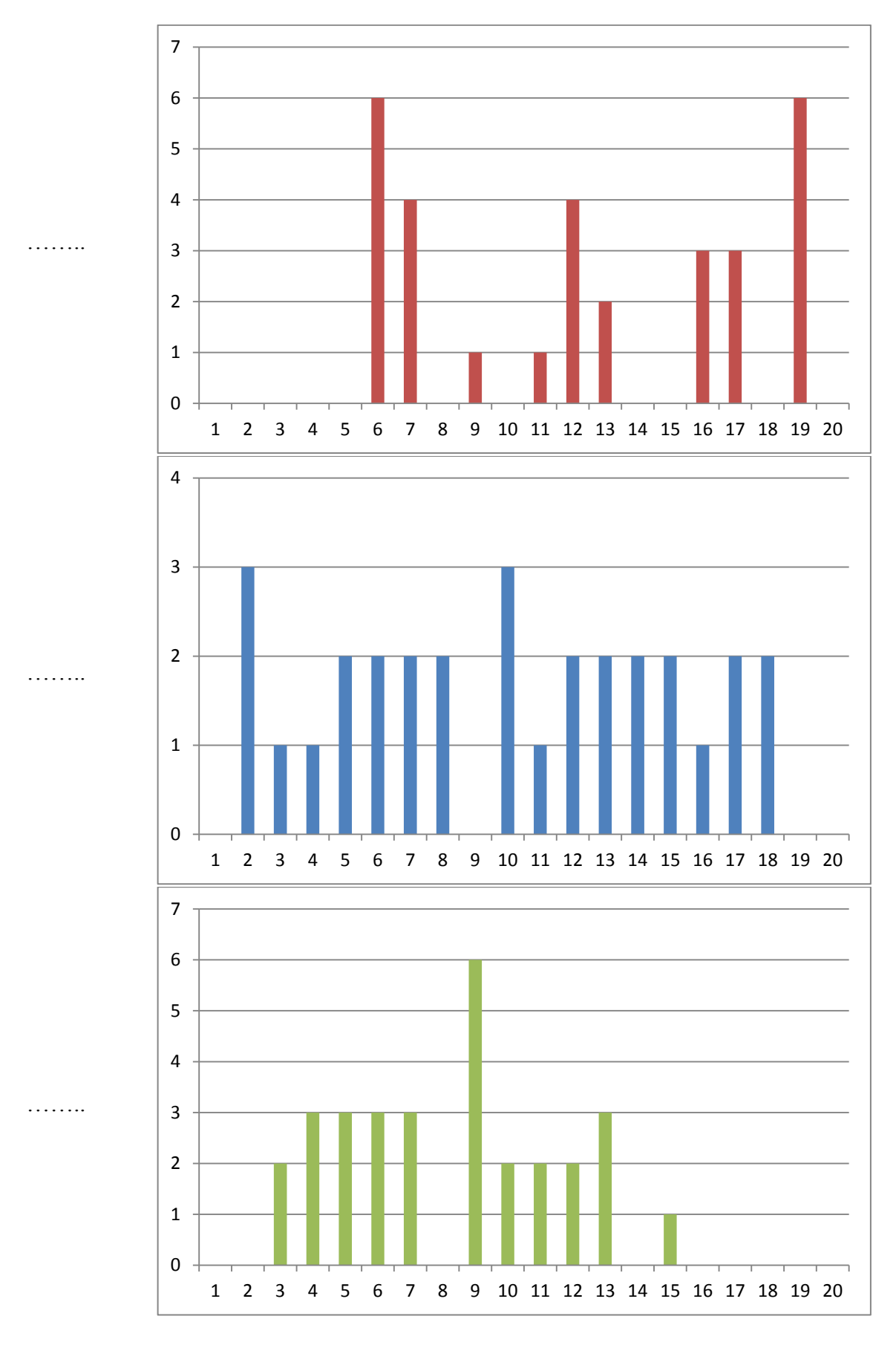